# Dell™ Adapter - USB - C till HDMI/VGA/Ethernet/USB 3.0

Användarguide

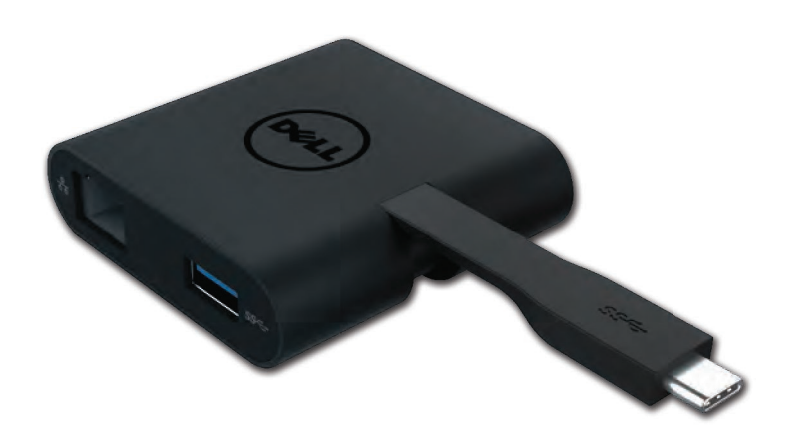

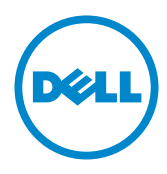

Model: DA200

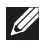

OBS! Ett OBS! anger viktig information som hjälper dig att använda din dator mer effektivt.

- $\overline{\triangle}$  VAR FÖRSIKTIG! Uppmaningen VAR FÖRSIKTIG anger potentiell skada på maskinvaran eller förlust av data om anvisningarna inte följs.
- A VARNING! En VARNING anger att risk föreligger för egendomsskada, personskada eller dödsfall.

#### © 2018 Dell Inc. Alla rättigheter förbehålles.

Ändringar av information i detta dokument förbehålles utan föregående meddelande. Mångfaldigande i någon form av detta material utan skriftligt tillstånd från Dell Inc. är strängt förbjudet.

Varumärken som används i denna text: Dell och Dell-logotypen är varumärken som tillhör Dell Inc., och Intel® Centrino® Core™ och Atom™ är varumärken eller registrerade varumärken som tillhör Intel Corporation i USA och andra länder. Microsoft® Windows® och Windowsstartknappslogotypen är antingen varumärken eller registrerade varumärken som tillhör Microsoft Corporation i USA och/eller andra länder. Bluetooth® är ett registrerat varumärke som tillhör Bluetooth SIG, Inc. och används av Dell under licens. Blu-ray Disc™ är ett varumärke som ägs av Blu-rav Disc Association (BDA) och är licensierat för användning på skivor och spelare. Andra varumärken och varunamn kan användas i detta dokument för att hänvisa till dem som gör anspråk på varumärkena eller deras produkter. Dell Inc. frånsäger sig allt ägarintresse till varumärken och varunamn andra än sina egna.

## Innehåller

a. Dell adapter – USB-C till HDMI/VGA/Ethernet/USB 3.0 – DA200

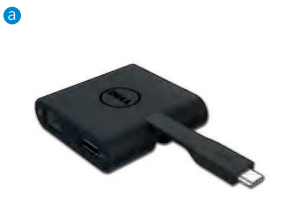

## Specifikationer

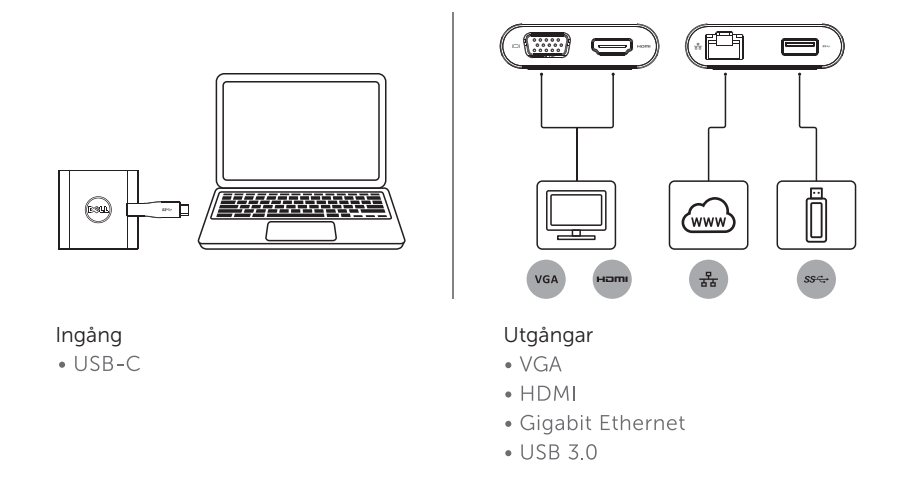

## Maximal upplösning/uppdateringsfrekvens

- Enkel visning: 1 x HDMI; 1920 x 1080/60 Hz
- Enkel visning: 1 x VGA; 1920 x 1080/60 Hz
- \* Upplösningen är också beroende på stödet hos skärmens EDID.

## Produktöversikt

#### Framifrån

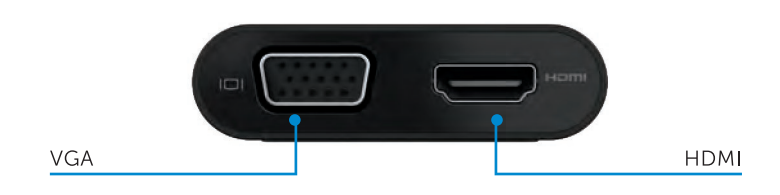

#### Bakifrån

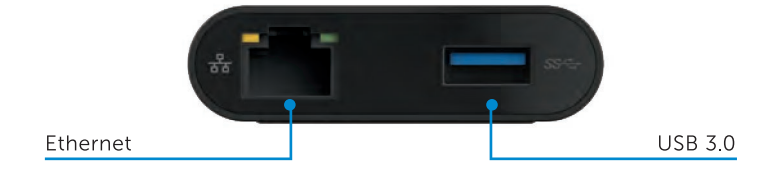

#### Uppifrån

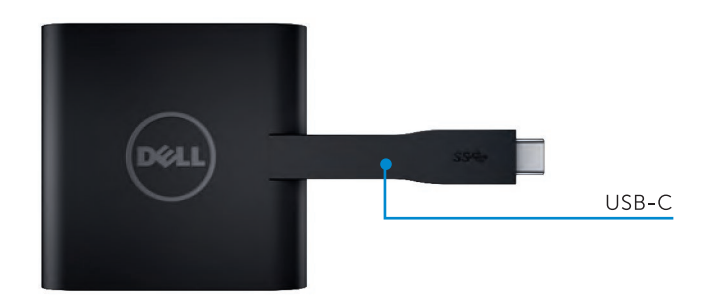

4

## Rekommenderade systemkrav

Hårdvara

- Dual Core Intel CPU 2 GHz eller högre
- USB-C port

#### Operativsystem

Windows 7, 8, 8.1, 10 (32/64 bits)

## Arbetstemperatur

Maximal temperatur för användning är 40 °C

# Problemsökning för Dell USB-C adapter (DA200)

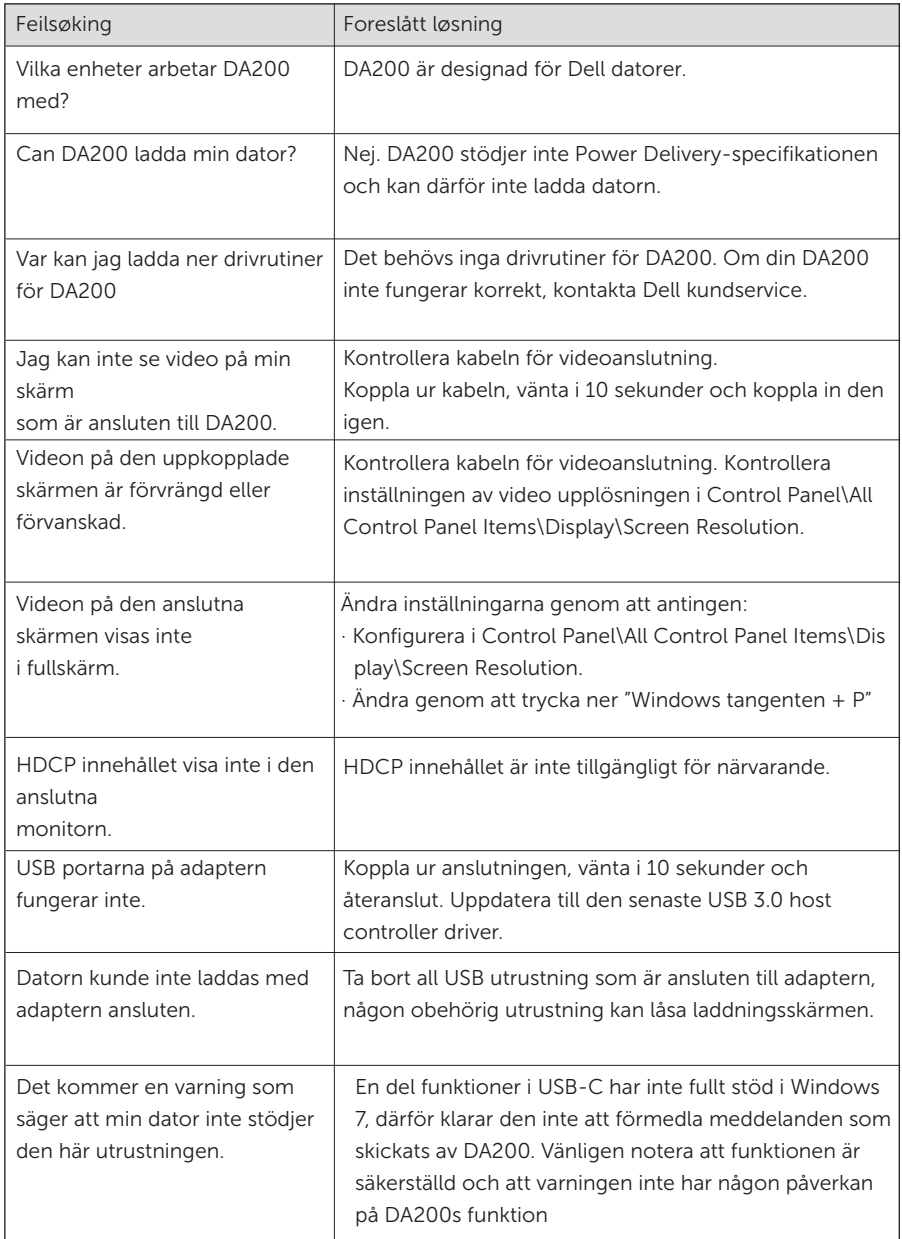

6

### Regulerende informasjon

Dell USB-C Adapter (DA200) er i samsvar med FCC/CE reglene og overholder verdensomspennende regulerende samsvat, teknikk og miljømessige krav.

Regleringsmodell: DA200/DA200g

#### Kontakt Dell

- 1. Besøk www.dell.com.support.
- 2. Velg din støttekategori.
- 3. Velg behørig tjeneste eller støttelenke basert på ditt behov.